Use the subset construction algorithm to create a DFA from the NFA shown below

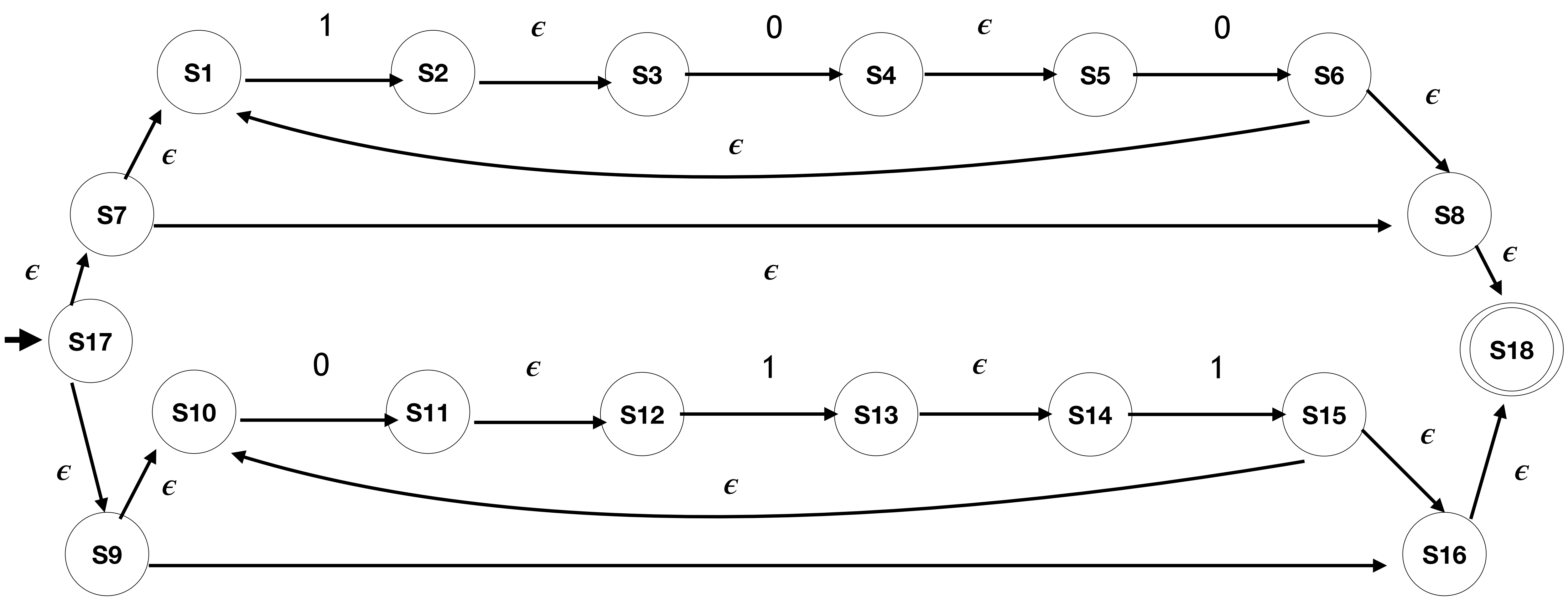

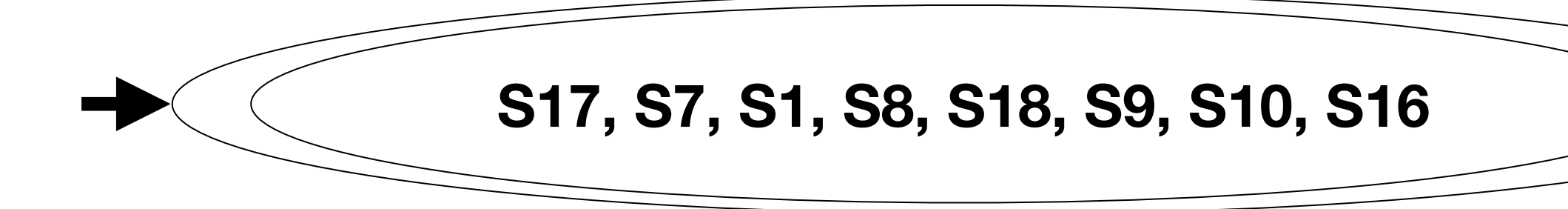

## NFA to DFA

- 
- 
- 
- 
- 
- 
- 
- 
- 
- 
- 
- 
- - - -
- 
- 
- -
- 
- 
- 
- 
- 
- 
- -
	-
	-
- -
	-
- -
- 
- 
- 
- 
- 
- 
- 
- 
- 
- 
- 
- 
- 
- 
- 
- 
- 
- 
- - -
- 
- 
- 

## NFA to DFA

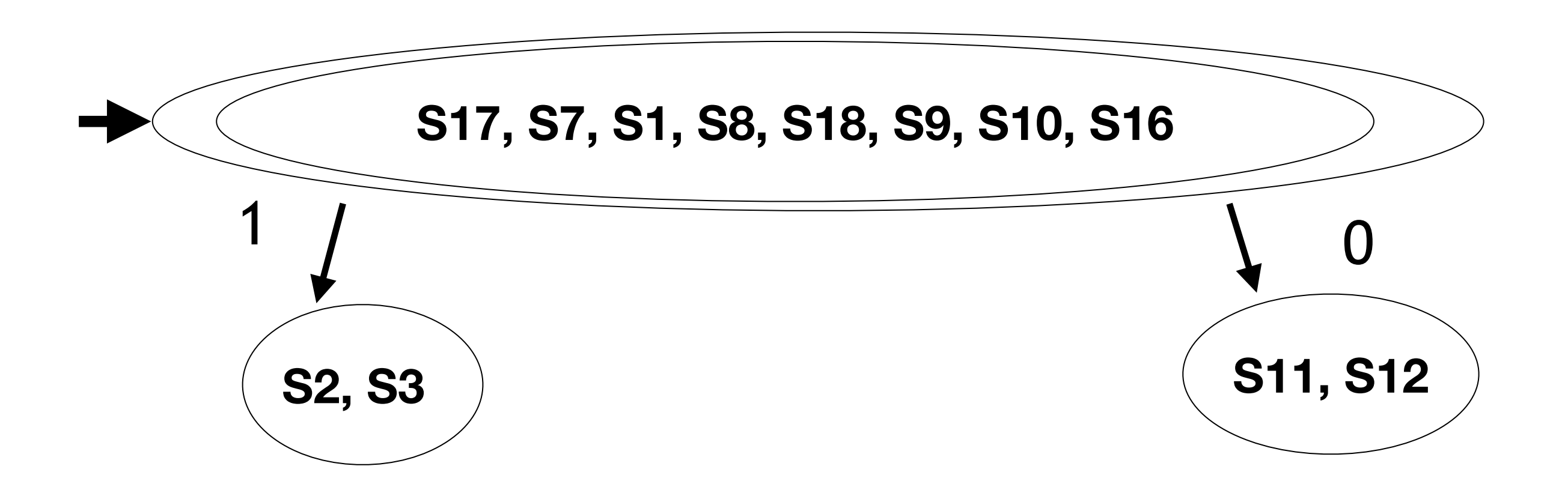

# NFA to DFA

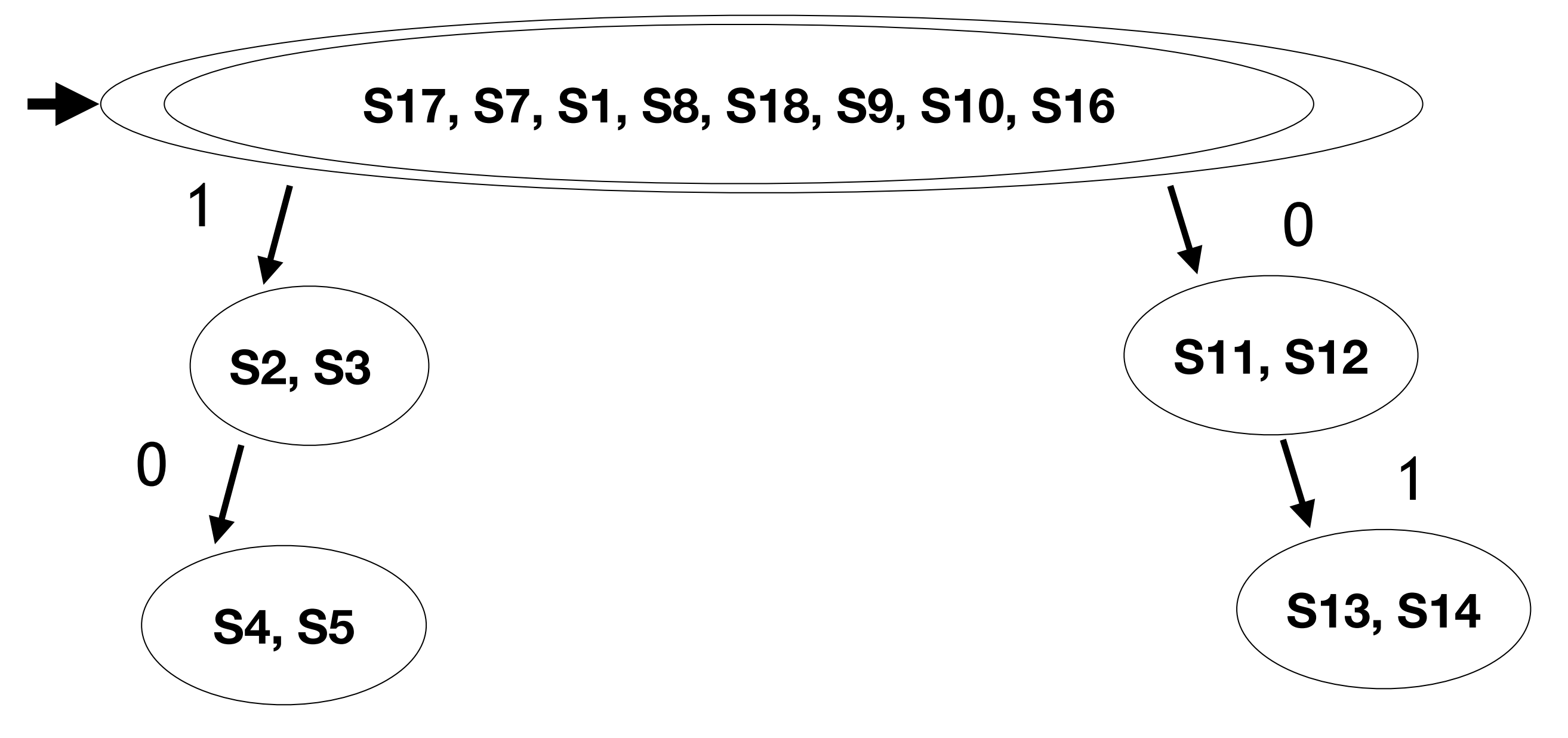

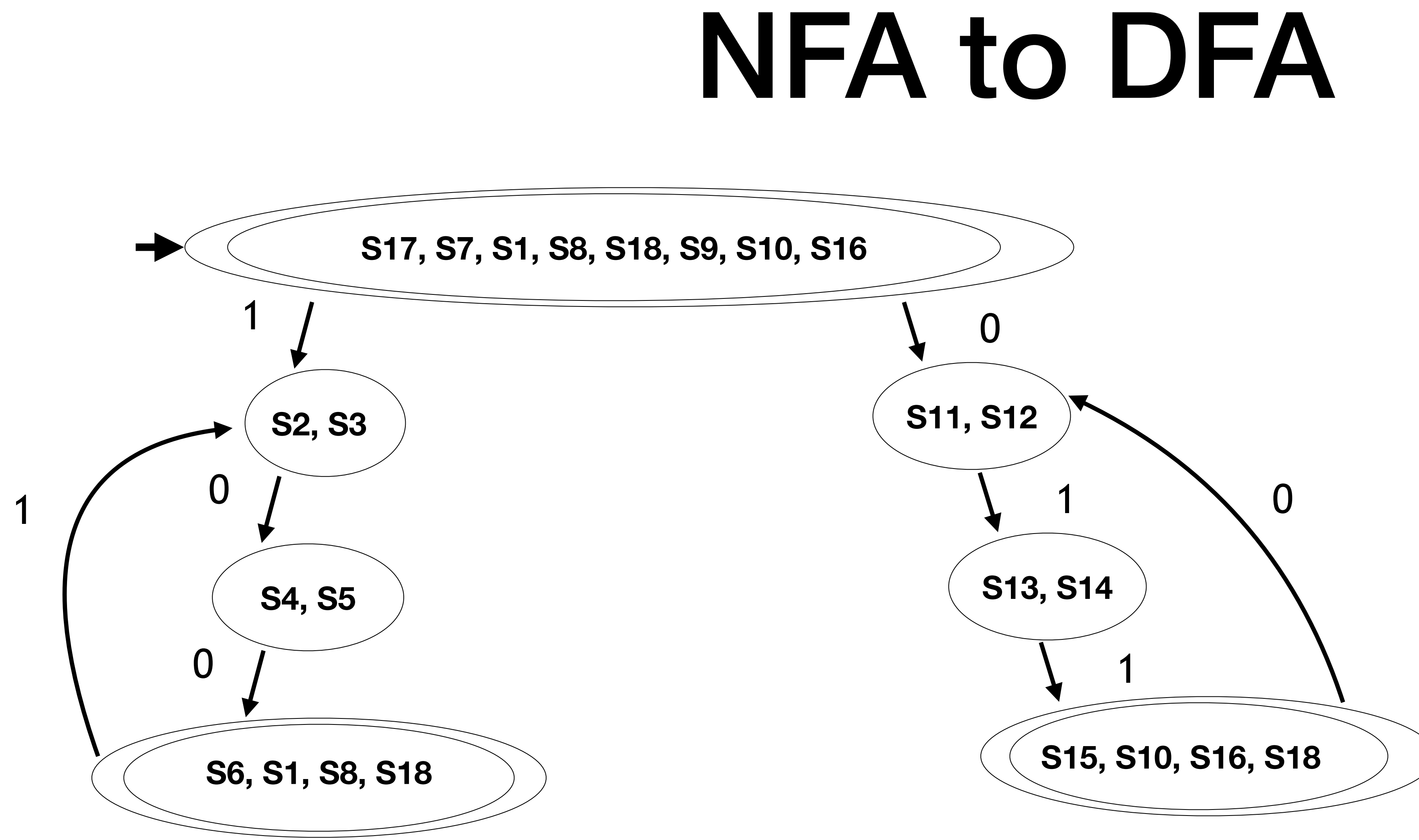